الجمهورية الجزائرية الديمقراطية الشعبية République Algérienne démocratique et populaire وزارة التعليم العالي و البحث العلمي Ministère de l'enseignement supérieur et de la recherche scientifique

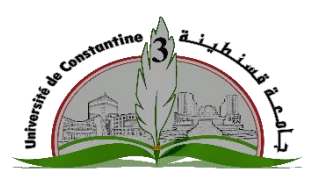

جامعة قسنطينة 03 Université de Constantine 03 كلية الهندسة المعمارية و التعمير

Faculté d'architecture et d'urbanisme

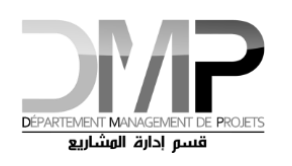

قسم إدارة المشاريع Département de management de projet MASTER 2 Management de projet

En cad

**Mémoire** 

Présenté en vue d'obtention du diplôme de **Master 2** en **« Management de projets »** Par **BOUABDALLAH Ali**

## **L'ETUDE DE L'IMPACT DU DEVIS QUANTITATIF ET ESTIMATIF SUR L'EVALUATION REELLE DU COUT DE PROJET**

**Cas d'étude : Institut des langues 2000 places pédagogique à l'université de Bordj Bou Arreridj**

ré par : **Mr. MAHIMOUD Aissa**

Jury de soutenance :

**Soutenu le : 23 /06/2014**

**Remerciements :**

## **SOMMAIRE**

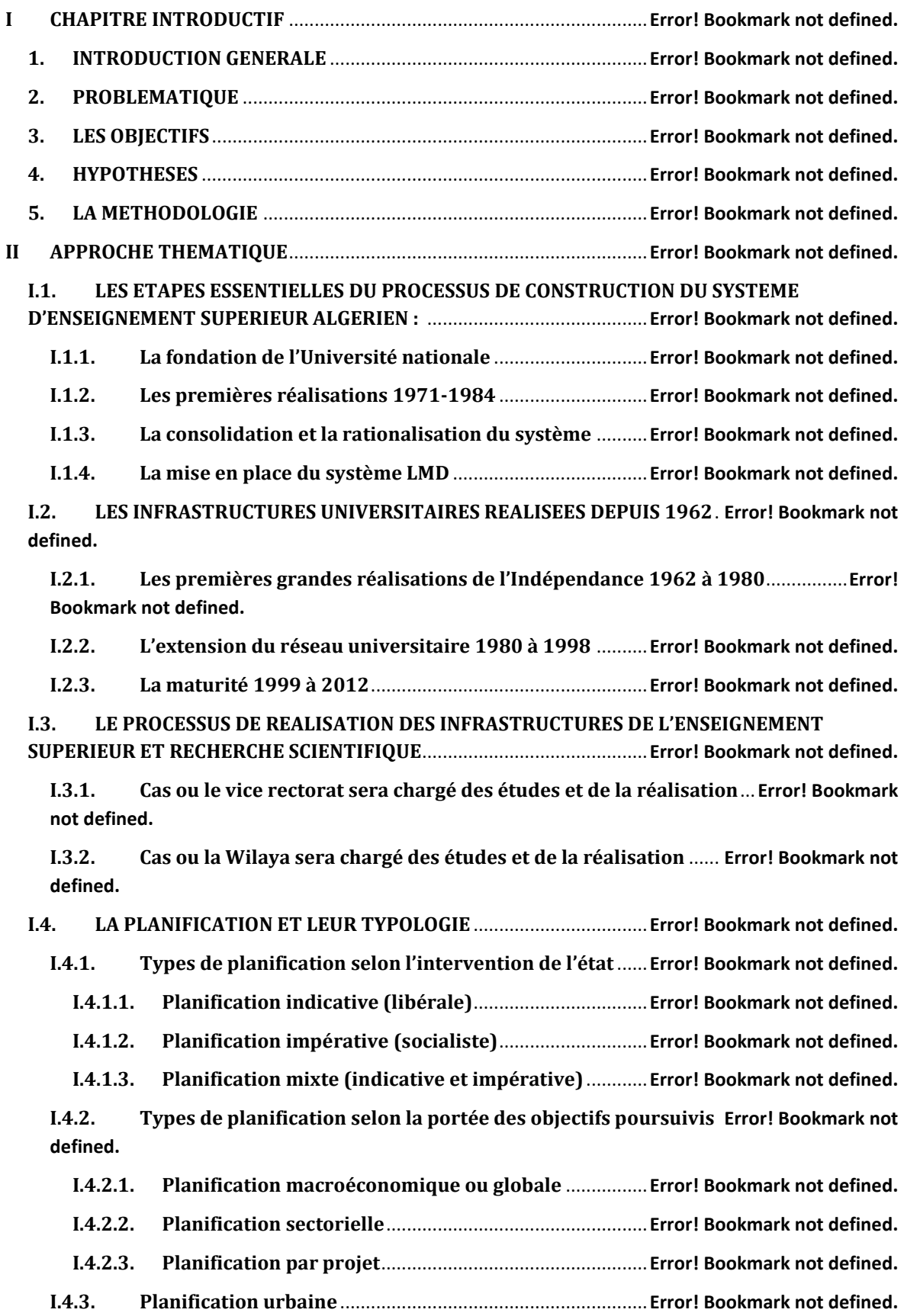

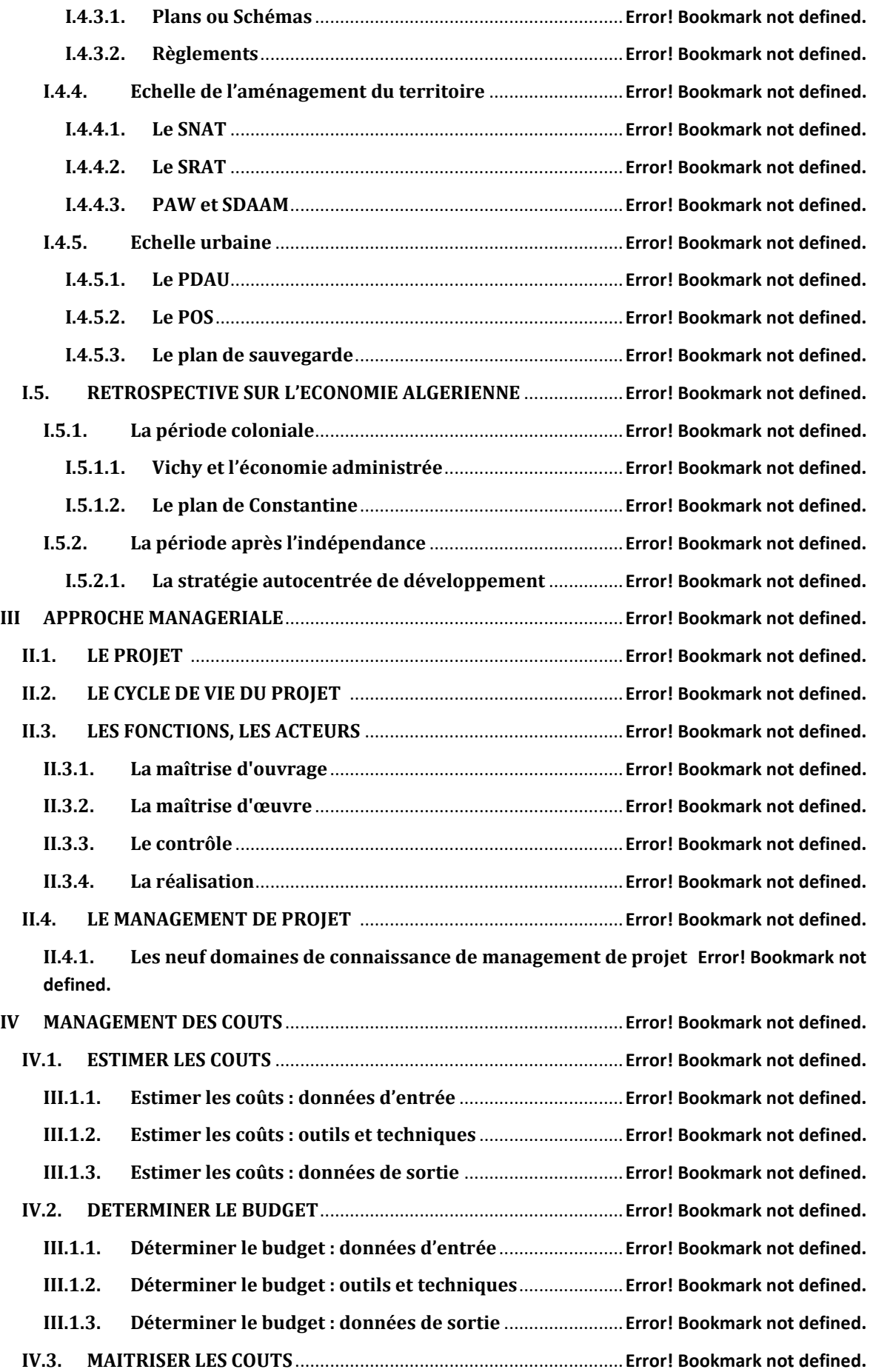

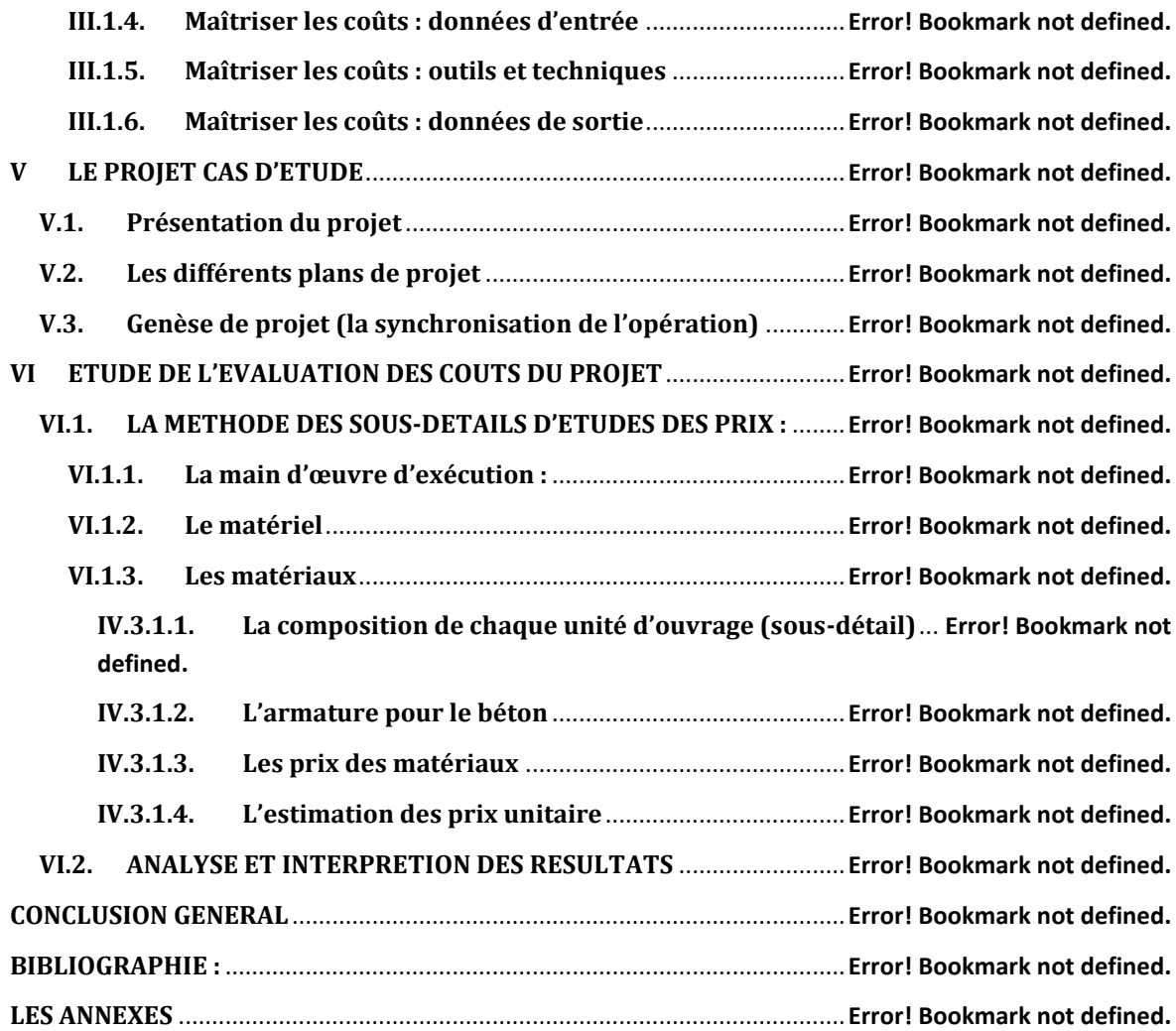